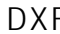

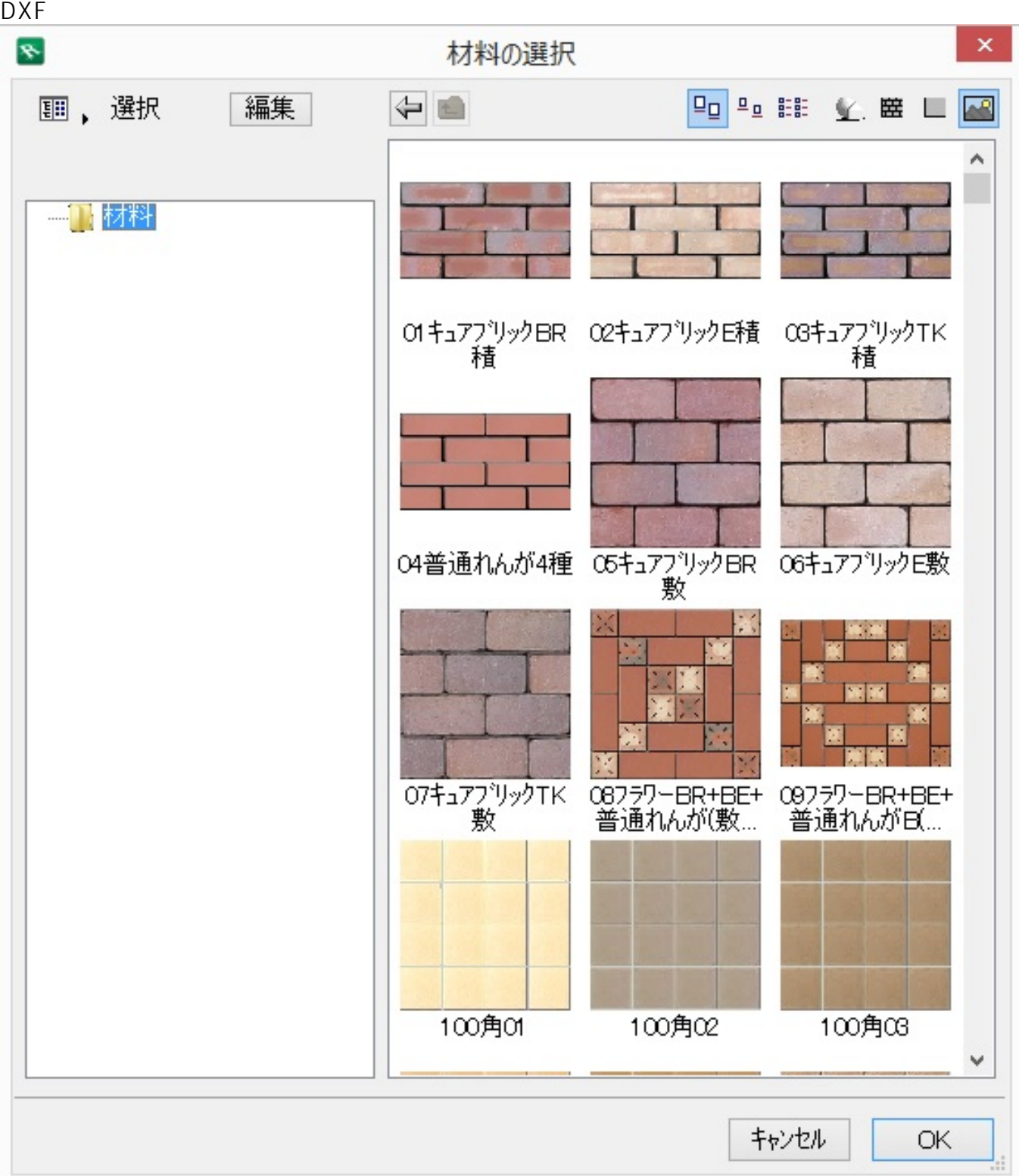

1. メニューバー ファイル>結合を開きます。

2. C RIKCAD8 RIKCAD7/RIKCAD21V6/RIKCAD21 RIK CAD21 アンプレートの材料を開発している。  $1/2$ **(c) 2024 RIK <k\_sumatani@rikcorp.jp> | 2024-04-28 05:27:00**

[URL: http://faq.rik-service.net/index.php?action=artikel&cat=45&id=278&artlang=ja](http://faq.rik-service.net/index.php?action=artikel&cat=45&id=278&artlang=ja)

 $3.$ 

 $\begin{bmatrix} 1 & 1 \end{bmatrix}$ 

 $4.$ 

 $5.$ 

DXF DWG  $\bullet$ 

ID: #1277

 $\ddot{\phantom{a}}$  $: 2016 - 06 - 18 10.56$